CS162 Operating Systems and Systems Programming Lecture 9

Synchronization 4: Monitors and Readers/Writers (Con't), Process Structure, Device Drivers

> September 23rd, 2021 Prof. Ion Stoica http://cs162.eecs.Berkeley.edu

#### Recall: Better Locks using test&set

```
9/23/21 CS162 © UCB Fall 2021 Lec 9.2
             • Can we build test&set locks without busy-waiting?
                – Can't entirely, but can minimize!
                – Idea: only busy-wait to atomically check lock value
             • Note: sleep has to be sure to reset the guard variable
                – Why can't we do it just before or just after the sleep?
                                             Release() {
                                                // Short busy-wait time
                                                while (test&set(guard));
                                                if anyone on wait queue {
                                                  take thread off wait queue
                                                  Place on ready queue;
                                                } else {
                                                  value = FREE;
                                                }
                                                guard = 0;
            int guard = 0;
            int value = FREE;
            Acquire() {
              // Short busy-wait time
              while (test&set(guard));
              if (value == BUSY) {
                 put thread on wait queue;
                 go to sleep() & guard = 0;
              } else {
                 value = BUSY;
                 guard = 0;
              }
            }
```
#### Recall: Locks using Interrupts vs. test&set

```
Compare to "disable interrupt" solution
int value = FREE;
Acquire() {
  disable interrupts;
  if (value == BUSY) {
     put thread on wait queue;
     Go to sleep();
     // Enable interrupts?
  } else {
     value = BUSY;
  }
  enable interrupts;
}
                                Release() {
                                  disable interrupts;
                                  if (anyone on wait queue) {
                                     take thread off wait queue
                                     Place on ready queue;
                                  } else {
                                     value = FREE;
                                  }
                                  enable interrupts;
                                }
```
Basically we replaced:

```
– disable interrupts à while (test&set(guard));
- enable interrupts \rightarrow quard = 0;
```
9/23/21 CS162 © UCB Fall 2021 Lec 9.3

#### Recap: Locks using interrupts

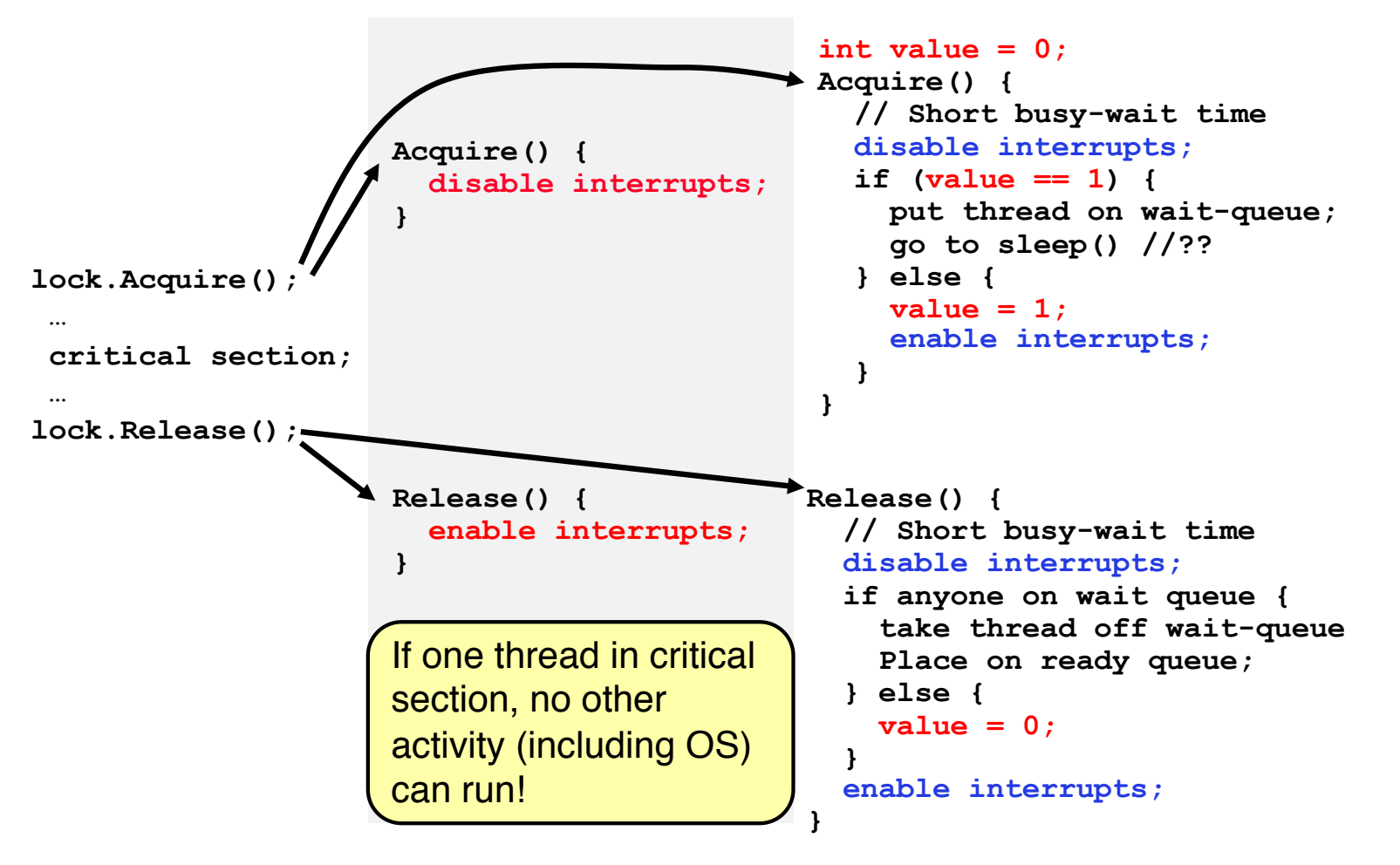

9/23/21 CS162 © UCB Fall 2021 Lec 9.4

Recap: Locks using test & set

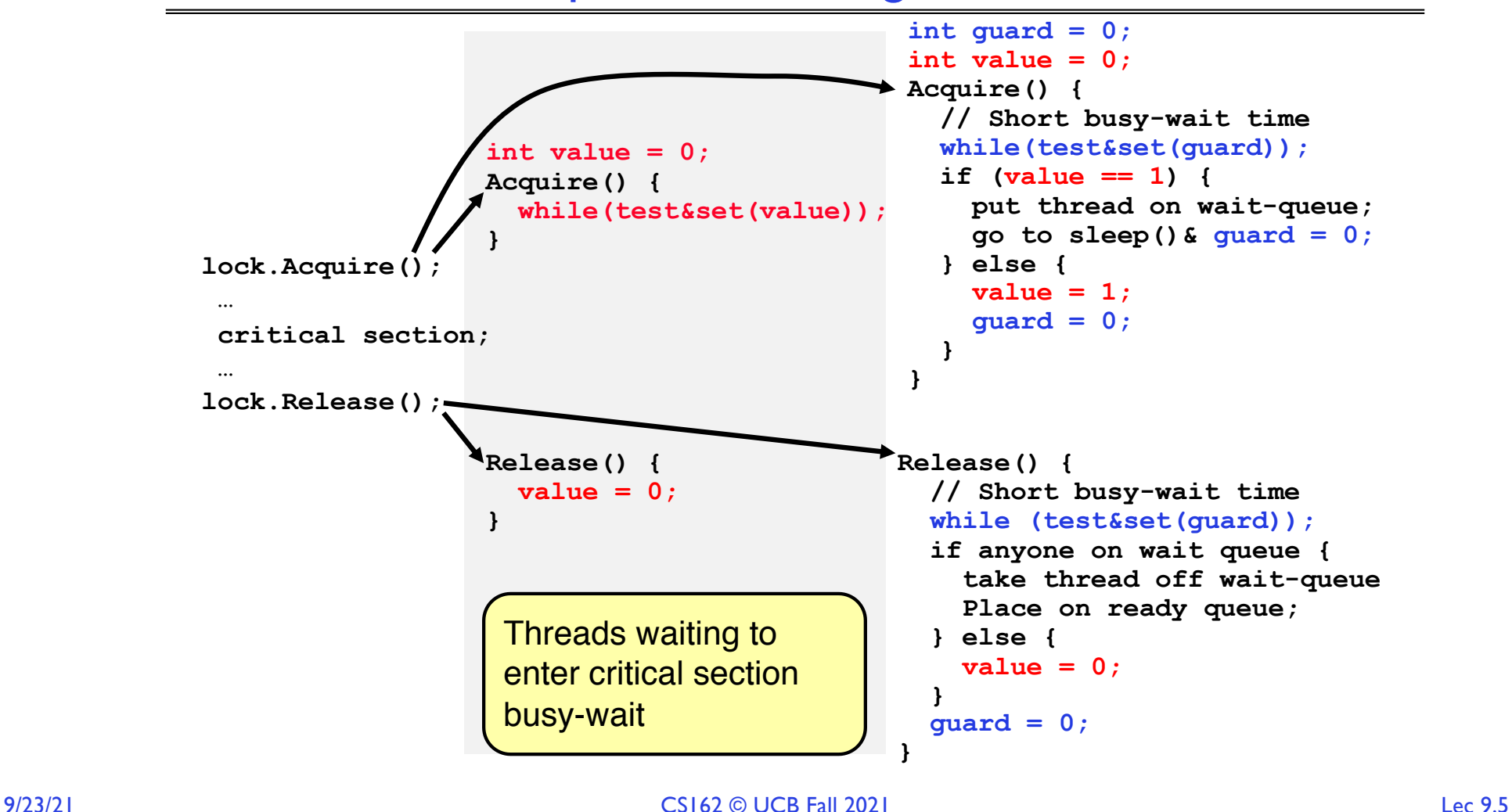

## Recall: Where are we going with synchronization?

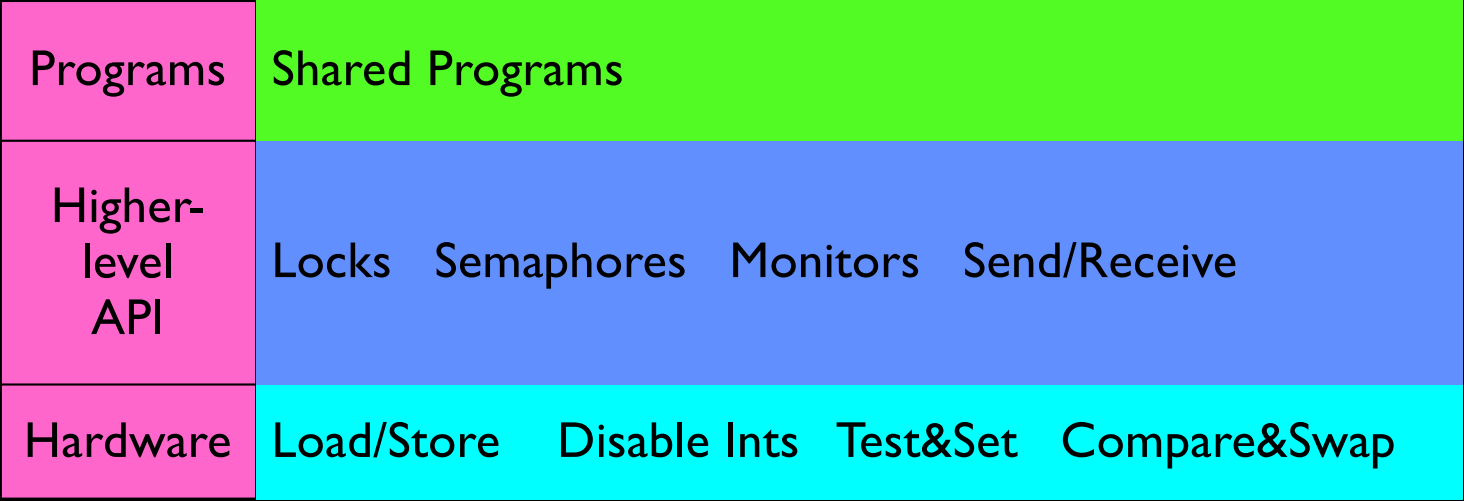

- We are going to implement various higher-level synchronization primitives using atomic operations
	- Everything is pretty painful if only atomic primitives are load and store
	- Need to provide primitives useful at user-level

# Semaphores are good but...Monitors are better!

- Semaphores are a huge step up; just think of trying to do the bounded buffer with only loads and stores or even with locks!
- Problem is that semaphores are dual purpose:
	- They are used for both mutex and scheduling constraints
	- Example: the fact that flipping of P's in bounded buffer gives deadlock is not immediately obvious. How do you prove correctness to someone?
- Cleaner idea: Use *locks* for mutual exclusion and *condition variables* for scheduling constraints
- Definition: Monitor: a lock and zero or more condition variables for managing concurrent access to shared data
	- Some languages like Java provide this natively
	- Most others use actual locks and condition variables
- A "Monitor" is a paradigm for concurrent programming!
	- Some languages support monitors explicitly

# Condition Variables

- How do we change the consumer() routine to wait until something is on the queue?
	- Could do this by keeping a count of the number of things on the queue (with semaphores), but error prone
- Condition Variable: a queue of threads waiting for something *inside* a critical section
	- Key idea: allow sleeping inside critical section by atomically releasing lock at time we go to sleep
	- Contrast to semaphores: Can't wait inside critical section
- Operations:
	- Wait(&lock): Atomically release lock and go to sleep. Re-acquire lock later, before returning.
	- Signal(): Wake up one waiter, if any
	- Broadcast(): Wake up all waiters
- Rule: Must hold lock when doing condition variable ops!

#### Monitor with Condition Variables

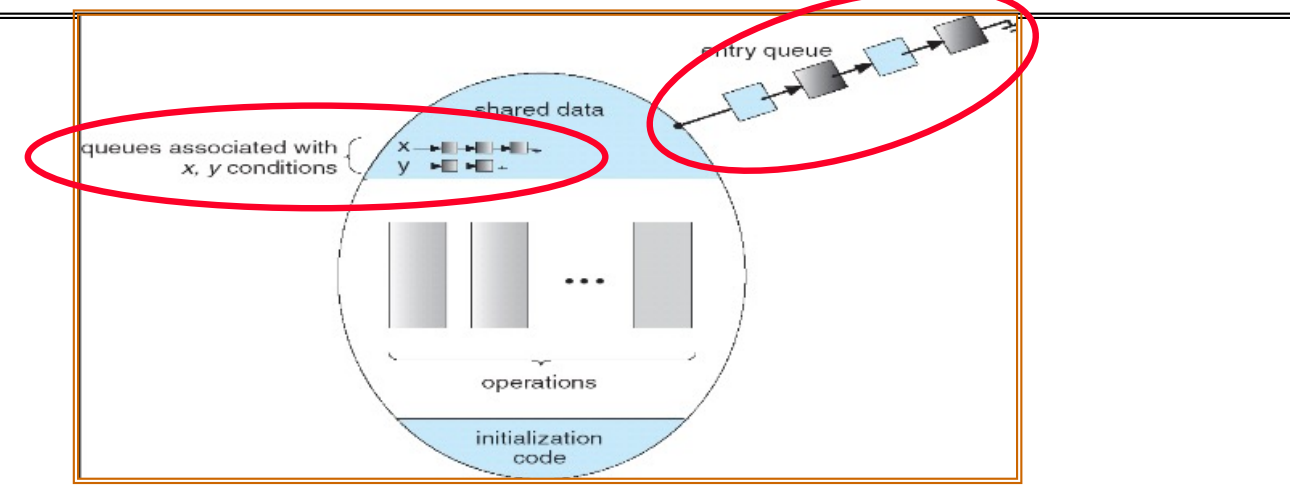

- Lock: the lock provides mutual exclusion to shared data
	- Always acquire before accessing shared data structure
	- Always release after finishing with shared data
	- Lock initially free
- Condition Variable: a queue of threads waiting for something *inside* a critical section
	- Key idea: make it possible to go to sleep inside critical section by atomically releasing lock at time we go to sleep
	- Contrast to semaphores: Can't wait inside critical section

9/23/21 CS162 © UCB Fall 2021 Lec 9.9

#### Synchronized Buffer (with condition variable)

```
• Here is an (infinite) synchronized queue:
     lock buf_lock; // Initially unlocked
     condition buf CV; \frac{1}{2} // Initially empty
     queue queue;
     Producer(item) { acquire(&buf_lock); // Get Lock
        enqueue(&queue,item); // Add item
        cond_signal(&buf_CV); // Signal any waiters
        release(&buf_lock); // Release Lock
     }
     Consumer() {
        acquire(&buf lock); // Get Lock
        while (isEmpty(&queue)) {
           cond_wait(&buf_CV, &buf_lock); // If empty, sleep
        }
        item = dequeue(&queue); // Get next item
        release(&buf_lock); // Release Lock
        return(iten);
     }
```
9/23/21 CS162 © UCB Fall 2021 Lec 9.10

# Mesa vs. Hoare monitors

• Need to be careful about precise definition of signal and wait. Consider a piece of our dequeue code:

```
while (isEmpty(&queue)) {
      cond_wait(&buf_CV,&buf_lock); // If nothing, sleep
    }
    item = dequeue(&queue); // Get next item
– Why didn't we do this?
    if (isEmpty(&queue)) {
      cond wait(&buf CV,&buf lock); // If nothing, sleep
    }
    item = dequeue(&queue); // Get next item
```
- Answer: depends on the type of scheduling
	- Mesa-style: Named after Xerox-Park Mesa Operating System

```
» Most OSes use Mesa Scheduling!
```
– Hoare-style: Named after British logician Tony Hoare

## Hoare monitors

- Signaler gives up lock, CPU to waiter; waiter runs immediately
- Then, Waiter gives up lock, processor back to signaler when it exits critical section or if it waits again

```
acquire(&buf_lock);
                                           …
                                           if (isEmpty(&queue)) {
                                              cond wait(&buf CV, &buf lock);
                                           }
                                           …
                                           release(&buf_lock);
…
acquire(&buf_lock);
… 
cond signal(&buf CV);
…
release(&buf_lock);
                             Lock, CPU
                             L_{\text{o}_{\text{C}}k}, C<sub>PU</sub>
```
- On first glance, this seems like good semantics
	- Waiter gets to run immediately, condition is still correct!
- Most textbooks talk about Hoare scheduling
	- However, hard to do, not really necessary!
	- Forces a lot of context switching (inefficient!)

## Mesa monitors

- Signaler keeps lock and processor
- Waiter placed on ready queue with no special priority

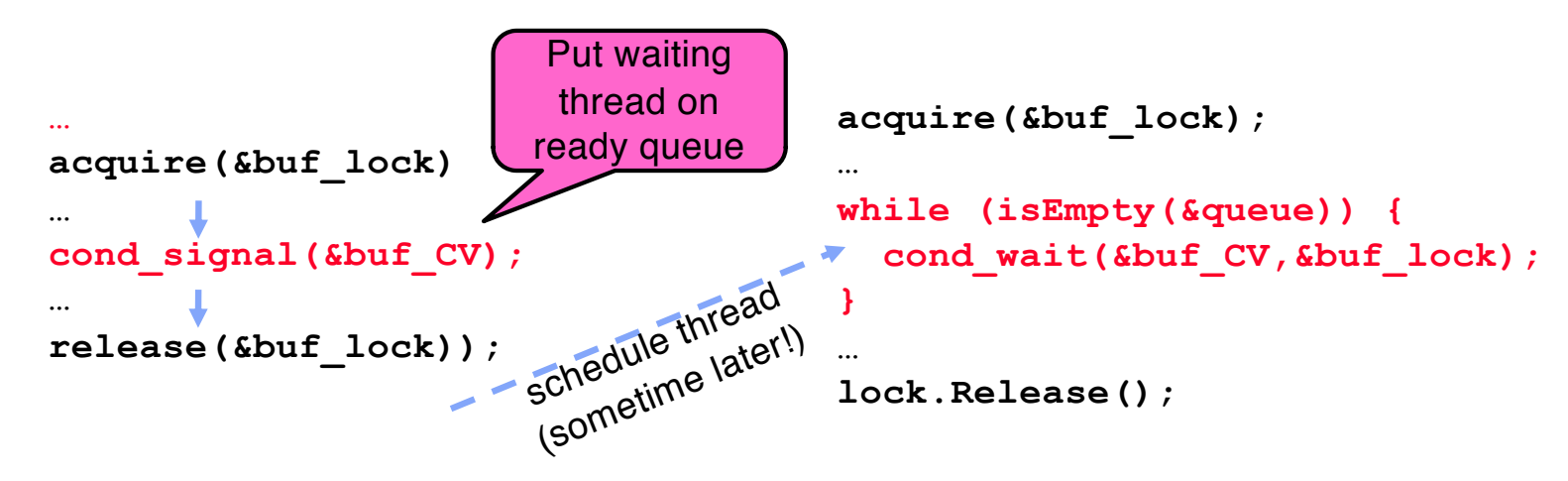

- Practically, need to check condition again after wait
	- By the time the waiter gets scheduled, condition may be false again so, just check again with the "while" loop
- Most real operating systems do this!
	- More efficient, easier to implement
	- Signaler's cache state, etc still good

#### Circular Buffer  $-3^{rd}$  cut (Monitors, pthread-like)

```
lock buf lock = \langleinitially unlocked>
condition producer CV = <initially empty>
condition consumer CV = <initially empty>
Producer(item) {
  acquire(&buf_lock);
  while (buffer full) { cond wait(&producer CV, &buf lock); }
  enqueue(item);
  cond_signal(&consumer CV)
  release(&buf_lock);
}
Consumer() {
  acquire(buf_lock);
  while (buffer empty) { cond wait(&consumer CV, &buf lock); }
  item = degueue();
  cond signal(&producer CV);
  release(buf_lock);
  return item
}
                                     What does thread do 
                                     when it is waiting?
                                     - Sleep, not busywait!
```
# Can we construct Monitors from Semaphores?

- Locking aspect is easy: Just use a mutex
- Can we implement condition variables this way? Wait(Semaphore \*thesema) { semaP(thesema); } Signal(Semaphore \*thesema) { semaV(thesema); }

```
• Does this work better?
     Wait(Lock *thelock, Semaphore *thesema) {
        release(thelock);
        semaP(thesema);
        acquire(thelock);
     }
     Signal(Semaphore *thesema) { 
      semaV(thesema); 
     }
```
## Readers/Writers Problem

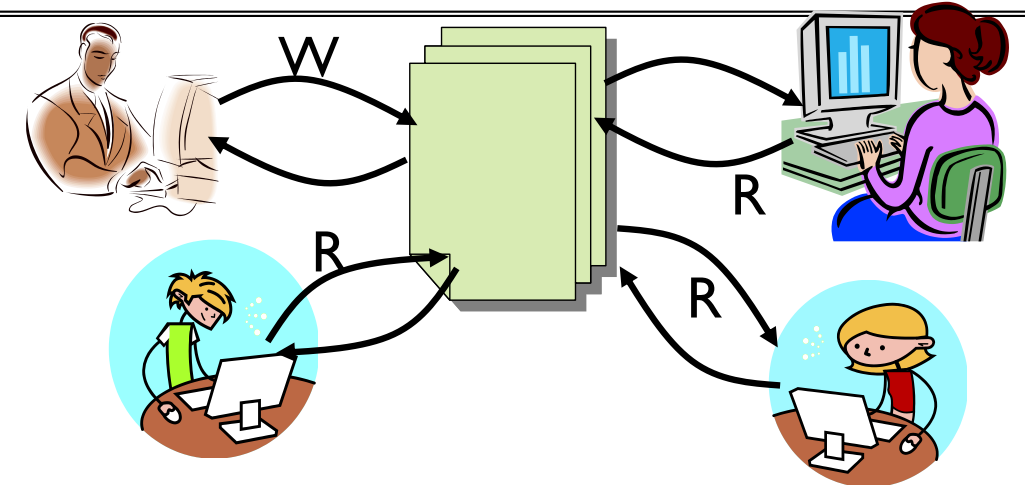

- Motivation: Consider a shared database
	- Two classes of users:
		- » Readers never modify database
		- » Writers read and modify database
	- Is using a single lock on the whole database sufficient?
		- » Like to have many readers at the same time
		- » Only one writer at a time

# Basic Readers/Writers Solution

- Correctness Constraints:
	- Readers can access database when no writers
	- Writers can access database when no readers or writers
	- Only one thread manipulates state variables at a time
- Basic structure of a solution:

```
– Reader()
     Wait until no writers
     Access data base
     Check out – wake up a waiting writer
– Writer()
     Wait until no active readers or writers
     Access database
     Check out – wake up waiting readers or writer
– State variables (Protected by a lock called "lock"):
    \rightarrow int AR: Number of active readers; initially = 0
    \rightarrow int WR: Number of waiting readers; initially = 0
   \rightarrow int AW: Number of active writers; initially = 0
   \rightarrow int WW: Number of waiting writers; initially = 0
   » Condition okToRead = NIL
```
» Condition okToWrite = NIL

#### Recall: Code for a Reader

```
Reader() {
 // First check self into system
 acquire(&lock);
 while ((AW + WW) > 0) { // Is it safe to read?
   WR++; // No. Writers exist
   cond_wait(&okToRead,&lock);// Sleep on cond var
   WR--; // No longer waiting
 }
 AR++; // Now we are active!
 release(&lock);
 // Perform actual read-only access
 AccessDatabase(ReadOnly);
 // Now, check out of system
 acquire(&lock);
 AR--; // No longer active
 if (AR == 0 && WW > 0) // No other active readers
   cond_signal(&okToWrite);// Wake up one writer
 release(&lock);
```
**}**

#### Recall: Code for a Writer

```
Writer() {
 // First check self into system
 acquire(&lock);
 while ((AW + AR) > 0) { // Is it safe to write?
   WW++; // No. Active users exist
   cond_wait(&okToWrite,&lock); // Sleep on cond var
   WW--; // No longer waiting
 }
 AW++; // Now we are active!
 release(&lock);
 // Perform actual read/write access
 AccessDatabase(ReadWrite);
 // Now, check out of system
 acquire(&lock);
                       AW--; // No longer active
 if (WW > 0){ // Give priority to writers
   cond_signal(&okToWrite);// Wake up one writer
 } else if (WR > 0) { // Otherwise, wake reader
   cond_broadcast(&okToRead); // Wake all readers
 }
 release(&lock);
```
}

- Use an example to simulate the solution
- Consider the following sequence of operators: – R1, R2, W1, R3
- Initially:  $AR = 0$ ,  $WR = 0$ ,  $AW = 0$ ,  $WW = 0$

```
• AR = 0, WR = 0, AW = 0, WW = 0
```

```
Reader() {
    acquire(&lock)
    while ((AW + WW) > 0) { // Is it safe to read?<br>WR++; // No. Writers exist
                                  WR++; // No. Writers exist
       cond_wait(&okToRead,&lock);// Sleep on cond var<br>WR--<del>;</del><br>// No longer waiting
                                  WR--; // No longer waiting
    }
    AR++; // Now we are active!
    release(&lock);
    AccessDBase(ReadOnly);
    acquire(&lock);
    AR--;
    if (AR == 0 & g g W \ge 0)cond_signal(&okToWrite);
    release(&lock);
  }
```

```
• AR = 0, WR = 0, AW = 0, WW = 0
```

```
Reader() {
    acquire(&lock);
    while ((AW + WW) > 0) { // Is it safe to read?
                                WR++; // No. Writers exist
      cond_wait(&okToRead,&lock);// Sleep on cond var<br>WR--<del>;</del><br>// No longer waiting
                                WR--; // No longer waiting
    }
    AR++; // Now we are active!
    release(&lock);
    AccessDBase(ReadOnly);
    acquire(&lock);
    AR--;
    if (AR == 0 & g g W \ge 0)cond_signal(&okToWrite);
    release(&lock);
  }
```

```
• AR = 1, WR = 0, AW = 0, WW = 0
```

```
Reader() {
    acquire(&lock);
    while ((AW + WW) > 0) { // Is it safe to read?
                                WR++; // No. Writers exist
      cond_wait(&okToRead,&lock);// Sleep on cond var<br>WR--<del>;</del><br>// No longer waiting
                               WR--; // No longer waiting
    }
    AR++; // Now we are active!
    release(&lock);
    AccessDBase(ReadOnly);
    acquire(&lock);
    AR--;
    if (AR == 0 & g g W \ge 0)cond_signal(&okToWrite);
    release(&lock);
  }
```

```
• AR = 1, WR = 0, AW = 0, WW = 0
```

```
Reader() {
    acquire(&lock);
    while ((AW + WW) > 0) { // Is it safe to read?
                                WR++; // No. Writers exist
      cond_wait(&okToRead,&lock);// Sleep on cond var<br>WR--<del>;</del><br>// No longer waiting
                               WR--; // No longer waiting
    }
    AR++; // Now we are active!
    release(&lock);
    AccessDBase(ReadOnly);
    acquire(&lock);
    AR--;
    if (AR == 0 & & WW > 0)cond_signal(&okToWrite);
    release(&lock);
  }
```
• R1 accessing dbase (no other threads)

```
• AR = 1, WR = 0, AW = 0, WW = 0
```

```
Reader() {
    acquire(&lock);
    while ((AW + WW) > 0) { // Is it safe to read?
                               WR++; // No. Writers exist
      cond_wait(&okToRead,&lock);// Sleep on cond var<br>WR--<del>;</del><br>// No longer waiting
                              WR--; // No longer waiting
    }
    AR++; // Now we are active!
    release(&lock);
    AccessDBase(ReadOnly);
    acquire(&lock);
    AR--;
    if (AR == 0 & g g W \ge 0)cond_signal(&okToWrite);
    release(&lock);
  }
```

```
• AR = 1, WR = 0, AW = 0, WW = 0
```

```
Reader() {
    acquire(&lock);
    while ((AW + WW) > 0) { // Is it safe to read?
                                WR++; // No. Writers exist
      cond_wait(&okToRead,&lock);// Sleep on cond var<br>WR--<del>;</del><br>// No longer waiting
                               WR--; // No longer waiting
    }
    AR++; // Now we are active!
    release(&lock);
    AccessDBase(ReadOnly);
    acquire(&lock);
    AR--;
    if (AR == 0 & g g W \ge 0)cond_signal(&okToWrite);
    release(&lock);
  }
```

```
• AR = 1, WR = 0, AW = 0, WW = 0
```

```
Reader() {
    acquire(&lock);
    while ((AW + WW) > 0) { // Is it safe to read?
                                WR++; // No. Writers exist
      cond_wait(&okToRead,&lock);// Sleep on cond var<br>WR--<del>;</del><br>// No longer waiting
                                WR--; // No longer waiting
    }
    AR++; // Now we are active!
    release(&lock);
    AccessDBase(ReadOnly);
    acquire(&lock);
    AR--;
    if (AR == 0 & g g W \ge 0)cond_signal(&okToWrite);
    release(&lock);
  }
```

```
• AR = 2, WR = 0, AW = 0, WW = 0
```

```
Reader() {
    acquire(&lock);
    while ((AW + WW) > 0) { // Is it safe to read?
                                WR++; // No. Writers exist
      cond_wait(&okToRead,&lock);// Sleep on cond var<br>WR--<del>;</del><br>// No longer waiting
                               WR--; // No longer waiting
    }
    AR++; // Now we are active!
    release(&lock);
    AccessDBase(ReadOnly);
    acquire(&lock);
    AR--;
    if (AR == 0 & g g W \ge 0)cond_signal(&okToWrite);
    release(&lock);
  }
```

```
• AR = 2, WR = 0, AW = 0, WW = 0
```

```
Reader() {
    acquire(&lock);
    while ((AW + WW) > 0) { // Is it safe to read?
                               WR++; // No. Writers exist
      cond_wait(&okToRead,&lock);// Sleep on cond var<br>WR--<del>;</del><br>// No longer waiting
                               WR--; // No longer waiting
    }
    AR++; // Now we are active!
    release(&lock);
    AccessDBase(ReadOnly);
    acquire(&lock);
    AR--;
    if (AR == 0 & & WW > 0)cond_signal(&okToWrite);
    release(&lock);
  }
```
- R1 and R2 accessing dbase
- $AR = 2$ ,  $WR = 0$ ,  $AW = 0$ ,  $WW = 0$

```
Reader() {
    acquire(&lock);
    while ((AW + WW) > 0) { // Is it safe to read?
                                WR++; // No. Writers exist
      cond_wait(&okToRead, &lock);// Sleep on cond var<br>WR--<del>;</del><br>// No longer waiting
                                WR--; // No longer waiting
    }
    AR++; // Now we are active!
    release(&lock);
    AccessDBase(ReadOnly);
    acquire(&lock);
    AR--;
    if (AR == 0 && WW > 0)
       cumo roadore take a while t
    Assume readers take a while to access database
  }
```
Situation: Locks released, only AR is non-zero

- W1 comes along (R1 and R2 are still accessing dbase)
- $AR = 2$ ,  $WR = 0$ ,  $AW = 0$ ,  $WW = 0$

```
Writer() { acquire(&lock);
    while ((AW + AR) > 0) { // Is it safe to write?
       WW++; // No. Active users exist
       cond_wait(&okToWrite,&lock);// Sleep on cond var
    WW--; // No longer waiting }
    AW++;
    release(&lock);
    AccessDBase(ReadWrite);
    acquire(&lock);
    AW--; if (WW > 0){ cond_signal(&okToWrite); } else if (WR > 0) { cond_broadcast(&okToRead); }
  release(&lock); }
```
• W1 comes along (R1 and R2 are still accessing dbase)

```
• AR = 2, WR = 0, AW = 0, WW = 0
```

```
Writer() { acquire(&lock);
    while ((AW + AR) > 0) { // Is it safe to write?
       WW++; // No. Active users exist
       cond_wait(&okToWrite,&lock);// Sleep on cond var
    WW--; // No longer waiting }
    AW++;
    release(&lock);
    AccessDBase(ReadWrite);
    acquire(&lock);
    AW--; if (WW > 0){ cond_signal(&okToWrite); } else if (WR > 0) { cond_broadcast(&okToRead); }
  release(&lock); }
```
• W1 comes along (R1 and R2 are still accessing dbase)

```
• AR = 2, WR = 0, AW = 0, WW = 1
```

```
Writer() { acquire(&lock);
    while ((AW + AR) > 0) { // Is it safe to write?
       WW++; // No. Active users exist
       cond_wait(&okToWrite,&lock);// Sleep on cond var
    WW--; // No longer waiting }
    AW++;
    release(&lock);
    AccessDBase(ReadWrite);
    acquire(&lock);
    AW--; if (WW > 0){ cond_signal(&okToWrite); } else if (WR > 0) { cond_broadcast(&okToRead); }
  release(&lock); }
```
• R3 comes along (R1 and R2 accessing dbase, W1 waiting)

```
• AR = 2, WR = 0, AW = 0, WW = 1
```

```
Reader() {
    acquire(&lock);
    while ((AW + WW) > 0) { // Is it safe to read?
                                WR++; // No. Writers exist
      cond_wait(&okToRead,&lock);// Sleep on cond var<br>WR--<del>;</del><br>// No longer waiting
                               WR--; // No longer waiting
    }
    AR++; // Now we are active!
    release(&lock);
    AccessDBase(ReadOnly);
    acquire(&lock);
    AR--;
    if (AR == 0 & & WW > 0)cond_signal(&okToWrite);
    release(&lock);
  }
```
• R3 comes along (R1 and R2 accessing dbase, W1 waiting)

```
• AR = 2, WR = 0, AW = 0, WW = 1
```

```
Reader() {
    acquire(&lock);
    while ((AW + WW) > 0) { // Is it safe to read?<br>WR++;<br>// No. Writers exist
                                  WR++; // No. Writers exist
       cond_wait(&okToRead,&lock);// Sleep on cond var<br>WR--<del>;</del><br>// No longer waiting
                                  WR--; // No longer waiting
    }
    AR++; // Now we are active!
    release(&lock);
    AccessDBase(ReadOnly);
    acquire(&lock);
    AR--;
    if (AR == 0 & & WW > 0)cond_signal(&okToWrite);
    release(&lock);
  }
```
• R3 comes along (R1 and R2 accessing dbase, W1 waiting)

```
• AR = 2, WR = 1, AW = 0, WW = 1
```

```
Reader() {
    acquire(&lock);
    while ((AW + WW) > 0) { // Is it safe to read?
                             WR++; // No. Writers exist
      cond_wait(&okToRead,&lock);// Sleep on cond var<br>WR--<del>;</del><br>// No longer waiting
                               WR--; // No longer waiting
    }
    AR++; // Now we are active!
    lock.release();
    AccessDBase(ReadOnly);
    acquire(&lock);
    AR--;
    if (AR == 0 & & WW > 0)cond_signal(&okToWrite); 
    release(&lock);
  }
```
• R3 comes along (R1, R2 accessing dbase, W1 waiting)

```
• AR = 2, WR = 1, AW = 0, WW = 1
```

```
Reader() {
    acquire(&lock);
    while ((AW + WW) > 0) { // Is it safe to read?
                               WR++; // No. Writers exist
      cond_wait(&okToRead,&lock);// Sleep on cond var<br>WR--;<br>// No longer_waiting
                               WR--; // No longer waiting
    }
    AR++; // Now we are active!
    release(&lock);
    AccessDBase(ReadOnly);
    acquire(&lock);
    AR--;
    if (AR == 0 & & WW > 0)cond_signal(&okToWrite); 
    release(&lock);
  }
```
• R1 and R2 accessing dbase, W1 and R3 waiting

```
• AR = 2, WR = 1, AW = 0, WW = 1
```

```
9/23/21 CS162 © UCB Fall 2021 Lec 9.38
            Reader() {
                acquire(&lock);
                while ((AW + WW) > 0) { // Is it safe to read?
                                          WR++; // No. Writers exist
                   cond_wait(&okToRead, &lock);// Sleep on cond var<br>WR--<del>;</del><br>// No longer waiting
                                          WR--; // No longer waiting
                }
                AR++; // Now we are active!
                release(&lock);
                AccessDBase(ReadOnly);
                acquire(&lock);
                AR--;
                i f (AR == 0 && WW > 0)
                   cond_signal(&okToWrite);
                 release(&lock);
               }
              Status: 
              • R1 and R2 still reading
                • W1 and R3 waiting on okToWrite and okToRead, respectively
```
• R2 finishes (R1 accessing dbase, W1 and R3 waiting)

```
• AR = 2, WR = 1, AW = 0, WW = 1
```

```
Reader() {
    acquire(&lock);
    while ((AW + WW) > 0) { // Is it safe to read?
                                 WR++; // No. Writers exist
       cond_wait(&okToRead,&lock);// Sleep on cond var<br>WR--<del>;</del><br>// No longer waiting
                                WR--; // No longer waiting
    }
    AR++; // Now we are active!
    release(&lock);
```

```
AccessDBase(ReadOnly);
```

```
acquire(&lock);
AR--;
if (AR == 0 && WW > 0)
  cond_signal(&okToWrite);
release(&lock);
```
• R2 finishes (R1 accessing dbase, W1 and R3 waiting)

```
• AR = 1, WR = 1, AW = 0, WW = 1
```

```
Reader() {
    acquire(&lock);
    while ((AW + WW) > 0) { // Is it safe to read?
                                WR++; // No. Writers exist
      cond_wait(&okToRead,&lock);// Sleep on cond var<br>WR--<del>;</del><br>// No longer waiting
                               WR--; // No longer waiting
    }
    AR++; // Now we are active!
    release(&lock);
    AccessDBase(ReadOnly);
```

```
acquire(&lock);
AR--;
if (AR == 0 && WW > 0)
  cond_signal(&okToWrite);
release(&lock);
```
• R2 finishes (R1 accessing dbase, W1 and R3 waiting)

```
• AR = 1, WR = 1, AW = 0, WW = 1
```

```
Reader() {
    acquire(&lock);
    while ((AW + WW) > 0) { // Is it safe to read?
                               WR++; // No. Writers exist
      cond_wait(&okToRead,&lock);// Sleep on cond var<br>WR--<del>;</del><br>// No longer waiting
                              WR--; // No longer waiting
    }
    AR++; // Now we are active!
    release(&lock);
    AccessDBase(ReadOnly);
    acquire(&lock);
    AR--;
   if (AR == 0 && WW > 0)
      cond_signal(&okToWrite);
    release(&lock);
```
• R2 finishes (R1 accessing dbase, W1 and R3 waiting)

```
• AR = 1, WR = 1, AW = 0, WW = 1
```
**release(&lock);**

```
Reader() {
    acquire(&lock);
    while ((AW + WW) > 0) { // Is it safe to read?
                               WR++; // No. Writers exist
      cond_wait(&okToRead,&lock);// Sleep on cond var<br>WR--<del>;</del><br>// No longer waiting
                               WR--; // No longer waiting
    }
    AR++; // Now we are active!
    release(&lock);
    AccessDBase(ReadOnly);
    acquire(&lock);
    AR--;
    if (AR == 0 && WW > 0)
      cond_signal(&okToWrite);
```
• R1 finishes (W1 and R3 waiting)

```
• AR = 1, WR = 1, AW = 0, WW = 1
```

```
Reader() {
    acquire(&lock);
    while ((AW + WW) > 0) { // Is it safe to read?
                                 WR++; // No. Writers exist
       cond_wait(&okToRead,&lock);// Sleep on cond var<br>WR--<del>;</del><br>// No longer waiting
                               WR--; // No longer waiting
    }
    AR++; // Now we are active!
    release(&lock);
```

```
AccessDBase(ReadOnly);
```

```
acquire(&lock);
AR--;
if (AR == 0 && WW > 0)
  cond_signal(&okToWrite);
release(&lock);
```

```
• R1 finishes (W1, R3 waiting)
  • AR = 0, WR = 1, AW = 0, WW = 1Reader() {
    acquire(&lock);
    while ((AW + WW) > 0) { // Is it safe to read?<br>WR++; // No. Writers exist
                                 WR++; // No. Writers exist
       cond_wait(&okToRead,&lock);// Sleep on cond var<br>WR--<del>;</del><br>// No longer waiting
                                WR--; // No longer waiting
    }
    AR++; // Now we are active!
    release(&lock);
    AccessDBase(ReadOnly);
    acquire(&lock);
    AR--;
    if (AR == 0 && WW > 0)
       cond_signal(&okToWrite);
    release(&lock);
  }
```

```
• R1 finishes (W1, R3 waiting)
  • AR = 0, WR = 1, AW = 0, WW = 1Reader() {
    acquire(&lock);
    while ((AW + WW) > 0) { // Is it safe to read?<br>WR++; // No. Writers exist
                                 WR++; // No. Writers exist
       cond_wait(&okToRead,&lock);// Sleep on cond var<br>WR--<del>;</del><br>// No longer waiting
                               WR--; // No longer waiting
    }
    AR++; // Now we are active!
    release(&lock);
    AccessDBase(ReadOnly);
    acquire(&lock);
    AR--;
    if (AR == 0 && WW > 0)
       cond_signal(&okToWrite);
    release(&lock);
  }
```
• R1 signals a writer (W1 and R3 waiting)

```
• AR = 0, WR = 1, AW = 0, WW = 1
```

```
Reader() {
    acquire(&lock);
    while ((AW + WW) > 0) { // Is it safe to read?
                               WR++; // No. Writers exist
      cond_wait(&okToRead,&lock);// Sleep on cond var<br>WR--<del>;</del><br>// No longer waiting
                              WR--; // No longer waiting
    }
    AR++; // Now we are active!
    release(&lock);
    AccessDBase(ReadOnly);
    acquire(&lock);
    AR--;
    if (AR == 0 66 WW > 0)
```

```
cond_signal(&okToWrite);
release(&lock);
```

```
• W1 gets signal (R3 still waiting)
```

```
• AR = 0, WR = 1, AW = 0, WW = 1
```

```
Writer() { acquire(&lock);
    while ((AW + AR) > 0) { // Is it safe to write?
       WW++; // No. Active users exist
       cond_wait(&okToWrite,&lock);// Sleep on cond var
    WW--; // No longer waiting }
    AW++;
    release(&lock);
    AccessDBase(ReadWrite);
    acquire(&lock);
    AW--; if (WW > 0){ cond_signal(&okToWrite); } else if (WR > 0) { cond_broadcast(&okToRead); }
  release(&lock); }
```
- W1 gets signal (R3 still waiting)
- $AR = 0$ ,  $WR = 1$ ,  $AW = 0$ ,  $WW = 0$

```
Writer() { acquire(&lock);
    while ((AW + AR) > 0) { // Is it safe to write?
       WW++; // No. Active users exist
       cond_wait(&okToWrite,&lock);// Sleep on cond var
    WW--; // No longer waiting }
    AW++;
    release(&lock);
    AccessDBase(ReadWrite);
    acquire(&lock);
    AW--; if (WW > 0){ cond_signal(&okToWrite); } else if (WR > 0) { cond_broadcast(&okToRead); }
  release(&lock); }
```

```
Writer() { acquire(&lock);
    while ((AW + AR) > 0) { // Is it safe to write?
       WW++; // No. Active users exist
       cond_wait(&okToWrite,&lock);// Sleep on cond var
    WW--; // No longer waiting }
    AW++;
    release(&lock);
    AccessDBase(ReadWrite);
    acquire(&lock);
    AW--; if (WW > 0){ cond_signal(&okToWrite); } else if (WR > 0) { cond_broadcast(&okToRead); }
  release(&lock); }
  • W1 gets signal (R3 still waiting)
  • AR = 0, WR = 1, AW = 1, WW = 0
```
• W1 accessing dbase (R3 still waiting)

```
• AR = 0, WR = 1, AW = 1, WW = 0
```

```
Writer() { acquire(&lock);
    while ((AW + AR) > 0) { // Is it safe to write?
       WW++; // No. Active users exist
       cond_wait(&okToWrite,&lock);// Sleep on cond var
    WW--; // No longer waiting }
    AW++;
    release(&lock);
    AccessDBase(ReadWrite);
    acquire(&lock);
    AW--; if (WW > 0){ cond_signal(&okToWrite); } else if (WR > 0) { cond_broadcast(&okToRead); }
  release(&lock); }
```
- W1 finishes (R3 still waiting)
- $AR = 0$ ,  $WR = 1$ ,  $AW = 1$ ,  $WW = 0$

```
Writer() { acquire(&lock);
   while ((AW + AR) > 0) { // Is it safe to write?
     WW++; // No. Active users exist
     cond_wait(&okToWrite,&lock);// Sleep on cond var
   WW--; // No longer waiting }
   AW++;
```

```
release(&lock);
```

```
AccessDBase(ReadWrite);
```

```
acquire(&lock);
   AW--; if (WW > 0){ cond_signal(&okToWrite); } else if (WR > 0) { cond_broadcast(&okToRead); }
release(&lock); }
```
- W1 finishes (R3 still waiting)
- AR = 0, WR = 1, AW = 0, WW = 0

```
Writer() { acquire(&lock);
   while ((AW + AR) > 0) { // Is it safe to write?
     WW++; // No. Active users exist
     cond_wait(&okToWrite,&lock);// Sleep on cond var
   WW--; // No longer waiting }
   AW++;
   release(&lock);
```

```
AccessDBase(ReadWrite);
```

```
acquire(&lock);
   AW--; if (WW > 0){ cond_signal(&okToWrite); } else if (WR > 0) { cond_broadcast(&okToRead); }
release(&lock); }
```
- W1 finishes (R3 still waiting)
- AR = 0, WR = 1, AW =  $0$ , WW = 0

```
Writer() { acquire(&lock);
    while ((AW + AR) > 0) { // Is it safe to write?
       WW++; // No. Active users exist
       cond_wait(&okToWrite,&lock);// Sleep on cond var
    WW--; // No longer waiting }
    AW++;
    release(&lock);
    AccessDBase(ReadWrite);
    acquire(&lock);
    AW--; if (WW > 0){ cond_signal(&okToWrite); } else if (WR > 0) { cond_broadcast(&okToRead); }
  release(&lock); }
```
• W1 signaling readers (R3 still waiting)

```
• AR = 0, WR = 1, AW = 0, WW = 0
```

```
Writer() { acquire(&lock);
    while ((AW + AR) > 0) { // Is it safe to write?
       WW++; // No. Active users exist
       cond_wait(&okToWrite,&lock);// Sleep on cond var
    WW--; // No longer waiting }
    AW++;
    release(&lock);
    AccessDBase(ReadWrite);
    acquire(&lock);
    AW--; if (WW > 0){ cond_signal(&okToWrite); } else if (WR > 0) { cond_broadcast(&okToRead); }
  release(&lock); }
```
• R3 gets signal (no waiting threads)

```
• AR = 0, WR = 1, AW = 0, WW = 0
```

```
Reader() {
    acquire(&lock);
    while ((AW + WW) > 0) { // Is it safe to read?
                               WR++; // No. Writers exist
      cond_wait(&okToRead,&lock);// Sleep on cond var<br>WR--;<br>// No longer_waiting
                               WR--; // No longer waiting
    }
    AR++; // Now we are active!
    release(&lock);
    AccessDBase(ReadOnly);
    acquire(&lock);
    AR--;
    if (AR == 0 & g(x) WW > 0)
      cond_signal(&okToWrite);
    release(&lock);
```
• R3 gets signal (no waiting threads)

```
• AR = 0, WR = 0, AW = 0, WW = 0
```

```
Reader() {
    acquire(&lock);
    while ((AW + WW) > 0) { // Is it safe to read?<br>WR++; // No. Writers exist
                               WR++; // No. Writers exist
      cond_wait(&okToRead,&lock);// Sleep on cond var
                               WR--; // No longer waiting
    }
    AR++; // Now we are active!
    release(&lock);
    AccessDBase(ReadOnly);
    acquire(&lock);
    AR--;
    if (AR == 0 & g(x) WW > 0)
      cond_signal(&okToWrite);
    release(&lock);
```
• R3 accessing dbase (no waiting threads)

```
• AR = 1, WR = 0, AW = 0, WW = 0
```

```
Reader() {
    acquire(&lock);
    while ((AW + WW) > 0) { // Is it safe to read?
                               WR++; // No. Writers exist
      cond_wait(&okToRead,&lock);// Sleep on cond var<br>WR--<del>;</del><br>// No longer waiting
                              WR--; // No longer waiting
    }
    AR++; // Now we are active!
    release(&lock);
    AccessDBase(ReadOnly);
    acquire(&lock);
    AR--;
    if (AR == 0 & g g W \ge 0)cond_signal(&okToWrite);
    release(&lock);
  }
```
• R3 finishes (no waiting threads)

```
• AR = 1, WR = 0, AW = 0, WW = 0
```

```
Reader() {
    acquire(&lock);
    while ((AW + WW) > 0) { // Is it safe to read?
                                 WR++; // No. Writers exist
       cond_wait(&okToRead,&lock);// Sleep on cond var<br>WR--<del>;</del><br>// No longer waiting
                                WR--; // No longer waiting
    }
    AR++; // Now we are active!
    release(&lock);
```

```
AccessDBase(ReadOnly);
```

```
acquire(&lock);
AR--;
if (AR == 0 && WW > 0)
  cond_signal(&okToWrite);
release(&lock);
```
• R3 finishes (no waiting threads)

```
• AR = 0, WR = 0, AW = 0, WW = 0
```

```
Reader() {
    acquire(&lock);
    while ((AW + WW) > 0) { // Is it safe to read?
                                WR++; // No. Writers exist
      cond_wait(&okToRead,&lock);// Sleep on cond var<br>WR--<del>;</del><br>// No longer waiting
                               WR--; // No longer waiting
    }
    AR++; // Now we are active!
    release(&lock);
    AccessDbase(ReadOnly);
```

```
acquire(&lock);
AR--;
if (AR == 0 & & WW > 0)cond_signal(&okToWrite);
release(&lock);
```
### **Questions**

- Can readers starve? Consider Reader() entry code: **while ((AW + WW) > 0) { // Is it safe to read? WR++; // No. Writers exist cond\_wait(&okToRead,&lock);// Sleep on cond var WR--; // No longer waiting } AR++; // Now we are active!** • What if we erase the condition check in Reader exit? **AR--; // No longer active if (AR == 0 && WW > 0) // No other active readers cond\_signal(&okToWrite);// Wake up one writer** • Further, what if we turn the signal() into broadcast() **AR--; // No longer active cond\_broadcast(&okToWrite); // Wake up sleepers** • Finally, what if we use only one condition variable (call it
	- '**okContinue**") instead of two separate ones?
		- Both readers and writers sleep on this variable
		- Must use broadcast() instead of signal()

#### Use of Single CV: **okContinue**

```
Reader() {
    // check into system
    acquire(&lock);
    while ((AW + WW) > 0) {
       WR++;
       cond_wait(&okContinue,&lock);
       WR--;
     }
    AR++;
    release(&lock);
    // read-only access
    AccessDbase(ReadOnly);
    // check out of system
    acquire(&lock);
    AR--;<br>if (AR == 0 && WW > 0)
     cond_signal(&okContinue);<br>release(&lock);
  }
                                            Writer() {
                                                 // check into system
                                                 acquire(&lock);
                                                 while ((AW + AR) > 0) {
                                                    WW++;
                                                    cond_wait(&okContinue,&lock);
                                                    WW--;
                                                  }
                                                 AW++;
                                                 release(&lock);
                                                 // read/write access
                                                 AccessDbase(ReadWrite);
                                                 // check out of system
                                                 acquire(&lock);
                                                 AW--;<br>if (WW > 0){
                                                  cond_signal(&okContinue);<br>} else if (WR > 0) {
                                                    cond broadcast(&okContinue);
                                                  }
                                                 release(&lock);
                                               }
                 What if we turn okToWrite and okToRead into okContinue
                     (i.e. use only one condition variable instead of two)?
```
9/23/21 Lec 9.61

#### Use of Single CV: **okContinue**

```
Reader() {
    // check into system
     acquire(&lock);
    while ((AW + WW) > 0) {
       WR++;
       cond wait(&okContinue,&lock);
       WR--;
     }
    AR++;
     release(&lock);
    // read-only access
    AccessDbase(ReadOnly);
    // check out of system
     acquire(&lock);
    AR--;<br>if (AR == 0 && WW > 0)
     cond_signal(&okContinue);<br>release(&lock);
  }
                                             Writer() {
                                                  // check into system
                                                  acquire(&lock);
                                                  while ((AW + AR) > 0) {
                                                     WW++;
                                                     cond_wait(&okContinue,&lock);
                                                     WW--;
                                                   }
                                                  AW++;
                                                  release(&lock);
                                                  // read/write access
                                                  AccessDbase(ReadWrite);
                                                  // check out of system
                                                  acquire(&lock);
                                                  AW--;<br>if (WW > 0){
                                                   cond_signal(&okContinue);<br>} else if (WR > 0) {
                                                      cond broadcast(&okContinue);
                                                   }
                                                   release(&lock);
          Consider this scenario:
          • R1 arrives 
          • W1, R2 arrive while R1 still reading \rightarrow W1 and R2 wait for R1 to finish
```
**• Assume R1's signal is delivered to R2 (not W1)** Lec 9.62

#### Use of Single CV: **okContinue**

```
Reader() {
    // check into system
    acquire(&lock);
    while ((AW + WW) > 0) {
       WR++;
        cond_wait(&okContinue,&lock); 
       WR - -:
     }
    AR++;
    release(&lock);
    // read-only access
    AccessDbase(ReadOnly);
    // check out of system
    acquire(&lock);
    AR--;<br>if (AR == 0 && WW > 0)
    cond_broadcast(&okContinue);<br>release(&lock);
  }
                                            Writer() {
                                                 // check into system
                                                 acquire(&lock);
                                                 while ((AW + AR) > 0) {
                                                    WW++;
                                                    cond wait(&okContinue,&lock);
                                                 WW--;
                                                  }
                                                 AW++;
                                                 release(&lock);
                                                 // read/write access
                                                 AccessDbase(ReadWrite);
                                                 // check out of system
                                                 acquire(&lock);
                                                 AW--;<br>if (WW > 0 || WR > 0){
                                                    cond broadcast(&okContinue);
                                                  }
                                                  release(&lock);
                       Need to change to }
                         broadcast()!
                                                                       Must broadcast() 
                                                                       to sort things out!
```
9/23/21 CS162 © UCB Fall 2021 Lec 9.63

#### Construction of Monitors from Semaphores (con't )

- Problem with previous try:
	- $-$  P and V are commutative  $-$  result is the same no matter what order they occur
	- Condition variables are NOT commutative
- Does this fix the problem?

```
Wait(Lock 
*thelock, Semaphore *thesema) {
      release(thelock);
      semaP
(thesema);
      acquire(thelock);
  }
  Signal(Semaphore *thesema) 
{
      if semaphore queue is not empty
          semaV
(thesema);
  }
– Not legal to look at contents of semaphore queue – There is a race condition – signaler can slip in after lock release and before waiter executes semaphore.P()
```
- It is actually possible to do this correctly
	- Complex solution for Hoare scheduling in book
	- Can you come up with simpler Mesa-scheduled solution?

# Mesa Monitor Conclusion

- Monitors represent the synchronization logic of the program
	- Wait if necessary
	- Signal when change something so any waiting threads can proceed
- Typical structure of monitor-based program:

```
lock
while (need to wait) {
    condvar.wait();
}
unlock
do something so no need to wait
lock
condvar.signal();
unlock
                                   Check and/or update
                                      state variables
                                     Wait if necessary
                                   Check and/or update
                                      state variables
```
# C-Language Support for Synchronization

- C language: Pretty straightforward synchronization
	- Just make sure you know *all* the code paths out of a critical section

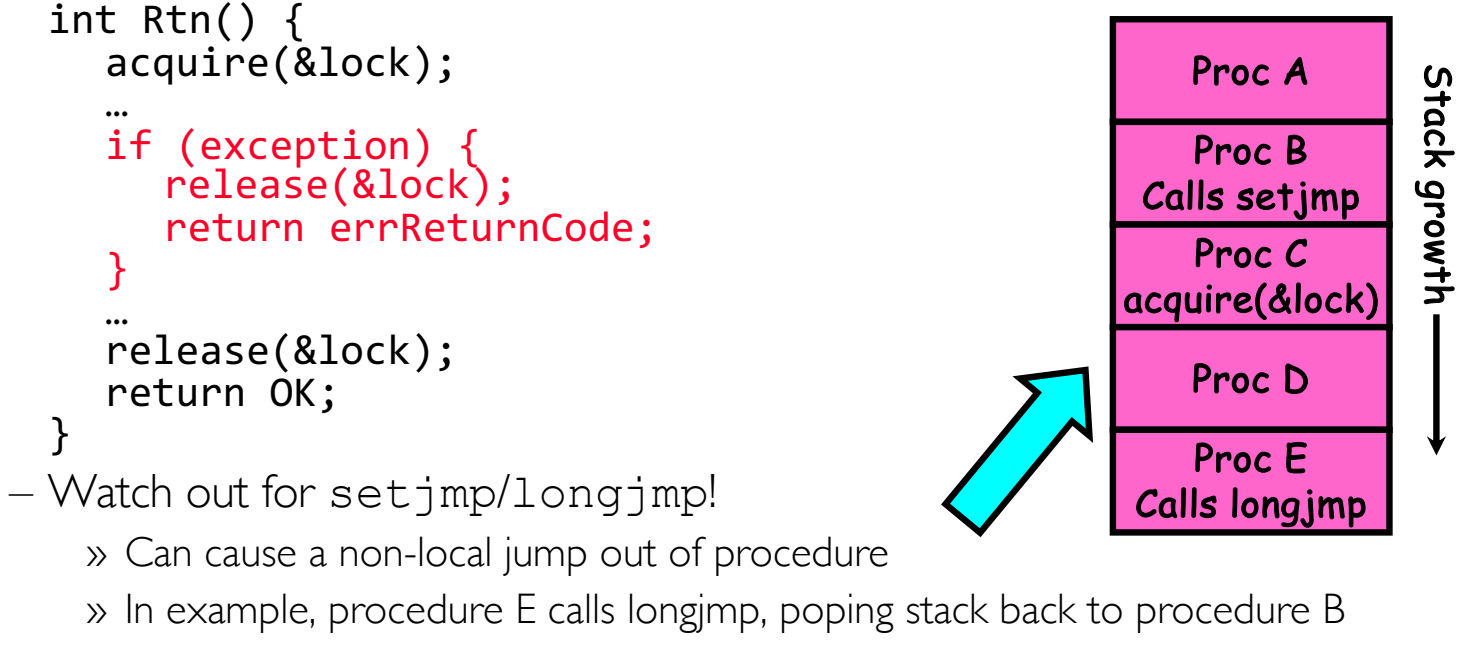

» If Procedure C had lock.acquire, problem!

#### Concurrency and Synchronization in C

```
• Harder with more locks
void Rtn() { lock1.acquire();
  if (error)lock1.release();
    return; }
  …
  lock2.acquire();
  …
  if (error) {
    lock2.release()
    lock1.release();
    return;
  }
  … 
  lock2.release();
lock1.release();<br>}
```

```
• Is goto a solution???
void Rtn() { lock1.acquire();
  …
  if (error) {
    goto release_lock1_and_return; }
  …
  lock2.acquire();
  …
  if (error) {
    goto release both and return;
  }
  …
release both and return:
  lock2.release();
release lock1 and return:
lock1.release();<br>}
```
# C++ Language Support for Synchronization

- Languages with exceptions like C++
	- Languages that support exceptions are problematic (easy to make a non-local exit without releasing lock)
	- Consider:

```
void Rtn() {
  lock.acquire();
   …
  DoFoo();
   …
  lock.release();
}
void DoFoo() {
   …
  if (exception) throw errException;
   …
}
```
– Notice that an exception in DoFoo() will exit without releasing the lock!

# C++ Language Support for Synchronization (con't)

```
• Must catch all exceptions in critical sections
   – Catch exceptions, release lock, and re-throw exception:
       void Rtn() {
          lock.acquire();
          try {
             …
            DoFoo();
             …
          } catch (…) { \qquad // catch exception
             lock.release(); // release lock
             throw; // re-throw the exception
          }
          lock.release();
       }
       void DoFoo() {
          …
          if (exception) throw errException;
          …
       }
```
#### Much better: C++ Lock Guards

```
#include <mutex>
int global_i = 0;std::mutex global_mutex;
void safe_increment() {
  std::lock_guard<std::mutex> lock(global_mutex);
  …
  global_i++;
  // Mutex released when 'lock' goes out of scope
}
```
# Python with Keyword

• More versatile than we show here (can be used to close files, database connections, etc.)

```
lock = threading.Lock()
…
with lock: # Automatically calls acquire()
  some_var += 1…
# release() called however we leave block
```
# Java synchronized Keyword

- Every Java object has an associated lock:
	- Lock is acquired on entry and released on exit from a synchronized method
	- Lock is properly released if exception occurs inside a synchronized method
	- Mutex execution of synchronized methods (beware deadlock)

```
class Account {
   private int balance;
   // object constructor
   public Account (int initialBalance) { balance = initialBalance; }
   public synchronized int getBalance() {<br>return balance;
public synchronized void deposit(int amount) { balance += amount; } }
```
## Java Support for Monitors

- Along with a lock, every object has a single condition variable associated with it
- To wait inside a synchronized method:
	- void wait();
	- void wait(long timeout);
- To signal while in a synchronized method:
	- void notify();
	- void notifyAll();

## **Conclusion**

- Monitors: A lock plus one or more condition variables
	- Always acquire lock before accessing shared data
	- Use condition variables to wait inside critical section
		- » Three Operations: Wait(), Signal(), and Broadcast()
- Monitors represent the logic of the program
	- Wait if necessary
	- Signal when change something so any waiting threads can proceed
	- Monitors supported natively in a number of languages
- Readers/Writers Monitor example
	- Shows how monitors allow sophisticated controlled entry to protected code